## **Deleting All Files**

Deletes all files.

## **CAUTION:**

● Deleted files cannot be restored.

*1* Select the playback mode.

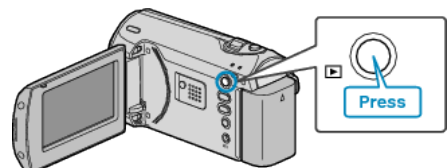

*2* Press MENU to display the menu.

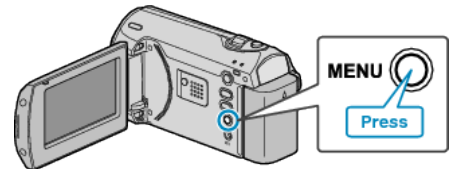

*3* Select "DELETE" with the ZOOM/SELECT lever and press OK.

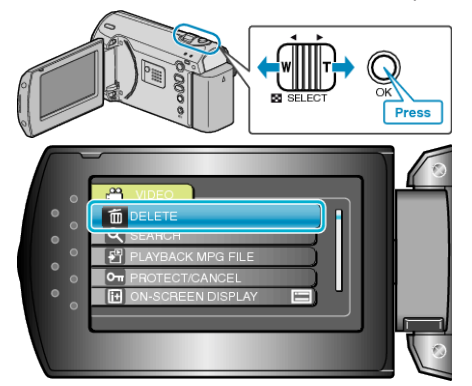

*4* Select "DELETE ALL" and press OK.

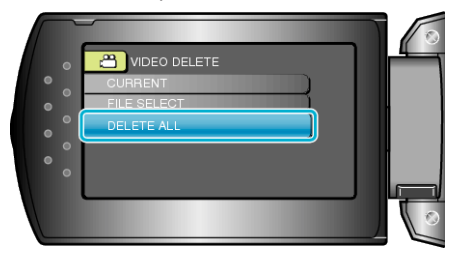

*5* Select "YES" and press OK.

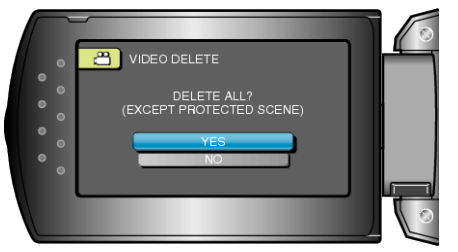

● After deleting, press OK.

## **Memo:**

● Files that are protected cannot be deleted. Release protection before deleting the file.